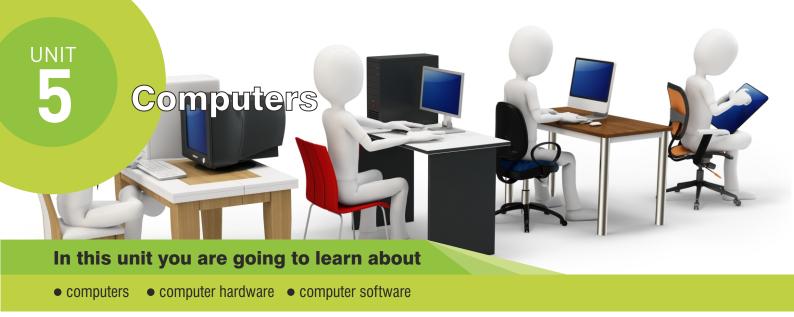

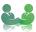

#### Warm-Up

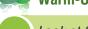

Look at the mind map and write your answers.

Uses of a computer Internet

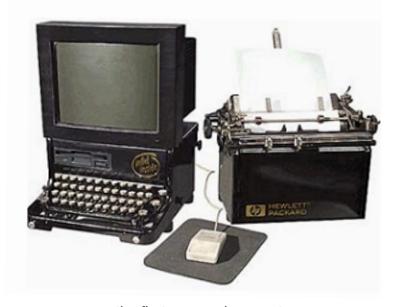

the first personal computer

# Did you know?

- 1. The first computer was produced in 1948?
- 2. The ancestor of computer is the abacus?
- 3. The first computer was as big as a room?
- 4. The first mouse was used in 1964?

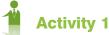

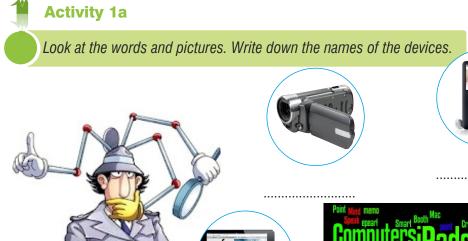

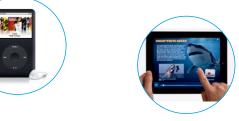

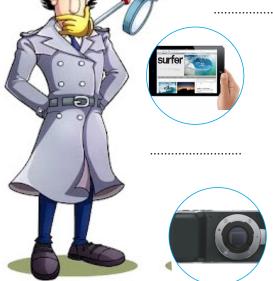

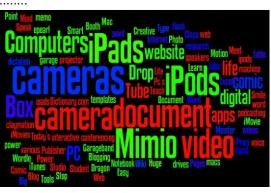

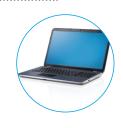

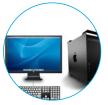

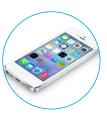

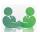

## **Activity 1b**

Answer the following questions. Write your answers in the spaces below.

| . Look at the word cloud above and the pictures around it. List the devices do you use in your daily | / lives' |
|----------------------------------------------------------------------------------------------------|----------|
| . Which one do you think is the most useful? Why?                                                    |          |
| Because:                                                                                             |          |
| B. Do you use any of them for your school work? If yes, which?                                       |          |
| YES/NO                                                                                               |          |
| . How much time per week do you spend on computers? What do you usually use them for?                |          |
| hrs per week. I use them for                                                                         |          |

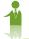

#### **Activity 2**

Look at the mind map below and write as many words as fast as you can.

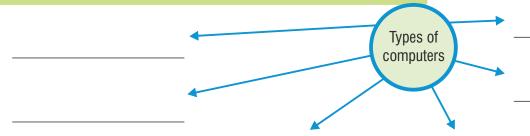

#### INFORMATION BOX

Many people think that the Internet and World Wide Web are the same thing. In fact the two terms are different but related.

THE INTERNET is a massive network of smaller networks. It connects millions of computers together globally.

THE WORLD WIDE WEB is a way of accessing information over the medium of the Internet. It's an information - sharing model that is built on top of the Internet.

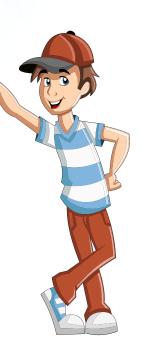

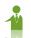

#### **Activity 3**

Read the sentences about computer hardware and then decide whether they are TRUE (T) or FALSE (F).

| $\bigcirc )$ | A memory stick is used for connecting to the internet                 |
|--------------|-----------------------------------------------------------------------|
| 02           | A speaker is used for listening                                       |
| 03           | A mouse is used for recording information                             |
|              | A keyboard is used for entering text and characters                   |
| 05           | A printer is used for drawing images                                  |
| 06           | A screen or monitor is used for showing information from the computer |
| 07           | A scanner copies images and documents.                                |
|              | A webcam is used for recording information.                           |
| 09           | A modem is used for connecting to the Internet.                       |

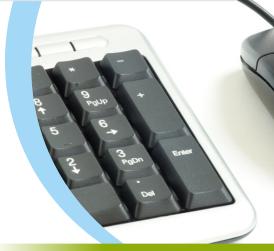

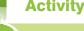

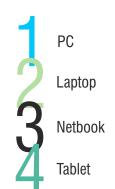

Match the types of computers (1-3) with the qualities (a-c) on the right. Use arrows.

a computer that you can put on your knees.

a general-purpose computer with separate monitor, keyboard, mouse.

a small hand-held computer with a touch screen.

see below.

#### **TABLET PC**

Technology has been developing rapidly. For example tablet PCs. What is a tablet PC? Some say it is a computer and some say it is a mobile phone. The truth is, it is both a mobile phone and a computer. As a mobile phone, you can speak with it. As a personal computer, you can surf the net, listen to music, take photos, read your e-mails, and write your business reports.

The problem is, it is unaffordable for most people. The battery life is really short and the tablet PC may make people less social and more remote or distant from each other.

Rapidly-hızlı bir şekilde

Affordable-bütceye uygun

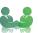

#### **Activity 5**

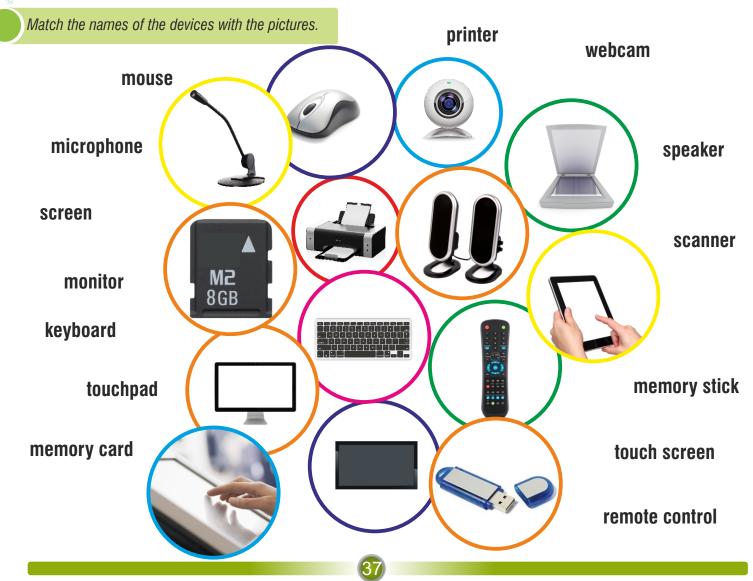

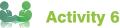

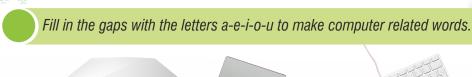

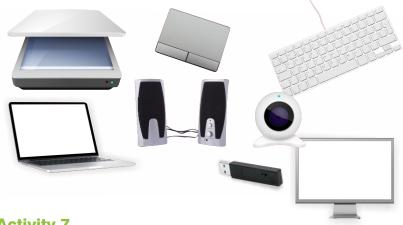

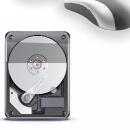

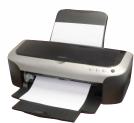

k\_yb\_\_rd

m\_\_s\_

sp\_\_k\_rs

h\_rdd\_sk

l\_pt\_p

sc\_nn\_r

m\_n\_tr

pr\_nt\_r

w\_bc\_m

m\_m\_ryst\_ck

t\_\_ch p\_d

### Activity 7

Match the images of the icons and commands with their meanings.

# Openscut print Spaste copy scroll Sinsert table Sclick find Spart crop

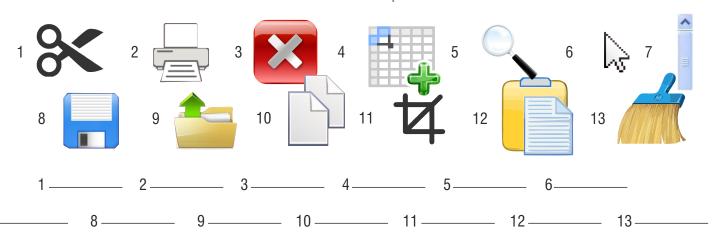

**Activity 8** 

Match the software words with the explanations.

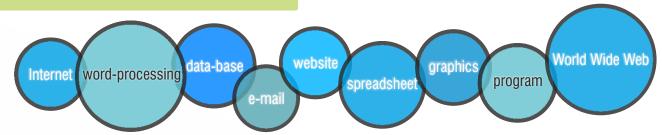

- a. see comment P1 typing documents such as letters or reports
- b. a program used to display numbers and other information in a grid
- c. a program which can store and allow processing of a large amount of information
- d. computer pictures and images
- e. a system of sending messages between computers through the phone network
- f. the system that connects computers through telephone lines all over the world
- g. internet sites containing text, graphics and sound with links to each other
- h. web pages published on the Internet by a person or organisation
- i. a set of instructions written in a programming language

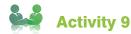

Write the 8 words on the right words under the correct column.

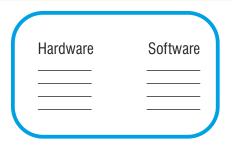

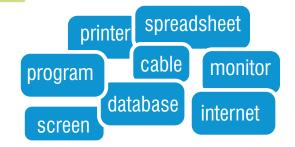

#### Warm-Up

Do you know these icons? What do they mean?

COREL DRAW
PHOTOSHOP

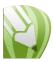

VS

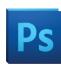

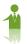

#### **Activity 10**

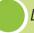

Look at the photoshop toolbar below. Which ones you know? Write the Turkish names in the spaces.

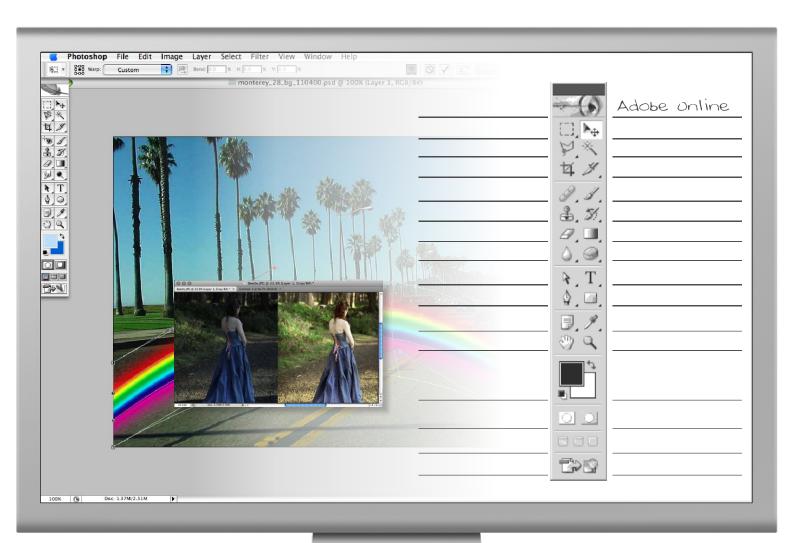

Note: Check and complete your answers from the Photoshop toolbar at the end of the unit.

#### THE TOOLBOX

Graphics programs usually have a toolbox- a collection of drawing and tools that enable you to type, draw, paint, edit, move, and view images on the computer. The basic shapes which are used to..... graphical objects are called primitives. These are usually geometric, such as lines between two points, arcs, circles, polygons, ellipses and even text. Furthermore, you can specify the attributes of each primitive, such as its colours, line type, fill area, interior style and so on.

The various tools in a toolbox usually appear together as pop-up icons in a menu or palette. To use one, you activate it by .... on it. For example, if you want to.... a rectangle, you activate the rectangle tool, and the pop-u options give you the possibility of ..... rectangles with square or rounded corners.

You can transform an object by translating, rotating or scaling it. Translation means moving an object to a different location.

Rotation is ....... the object around an axis. For example, you may need to rotate an object 90 or 180 degrees to fit the drawing. Scaling is making the object larger or smaller.

#### DID YOU KNOW?

While it took the radio 38 years, and the television 13 years, it took the World Wide Web www only four years to reach 50 million users.

The first computer mouse was invented by Doug Engelbart in around 1964, and was made of wood.

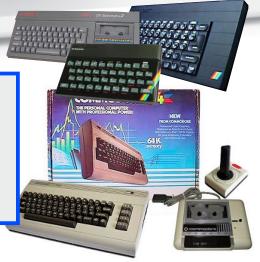

A

8

8

4

De la constante de la constante de la constant

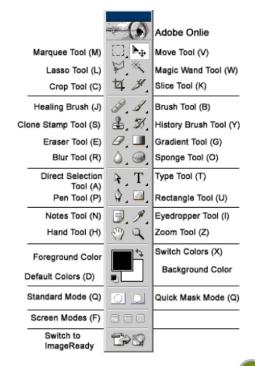

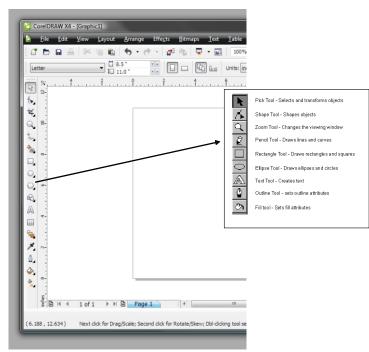